, tushu007.com  $<<$ Flash CS3

书名:<<Flash CS3中文版入门实战与提高>>

- 13 ISBN 9787121071539
- 10 ISBN 7121071533

出版时间:2008-11

页数:395

PDF

更多资源请访问:http://www.tushu007.com

 $,$  tushu007.com  $<<$ Flash CS3 $>>$ Flash CS3<sup>,</sup> The Secondary of the Secondary of the Secondary series of the Secondary series of the Secondary series of the Secondary series of the Secondary series of the Secondary series of the Secondary series of the Sec  $2$  3 4  $5$  6  $7$ 8 9 ActionScript 10 11 13<br>Flash CS3 Flash CS3 and CS3 of the contract of the contract of the contract of the contract of the contract of the contract of the contract of the contract of the contract of the contract of the contract of the contract of the contr Flash CS3 Flash CS3

## $<<$ Flash CS3 $>>$

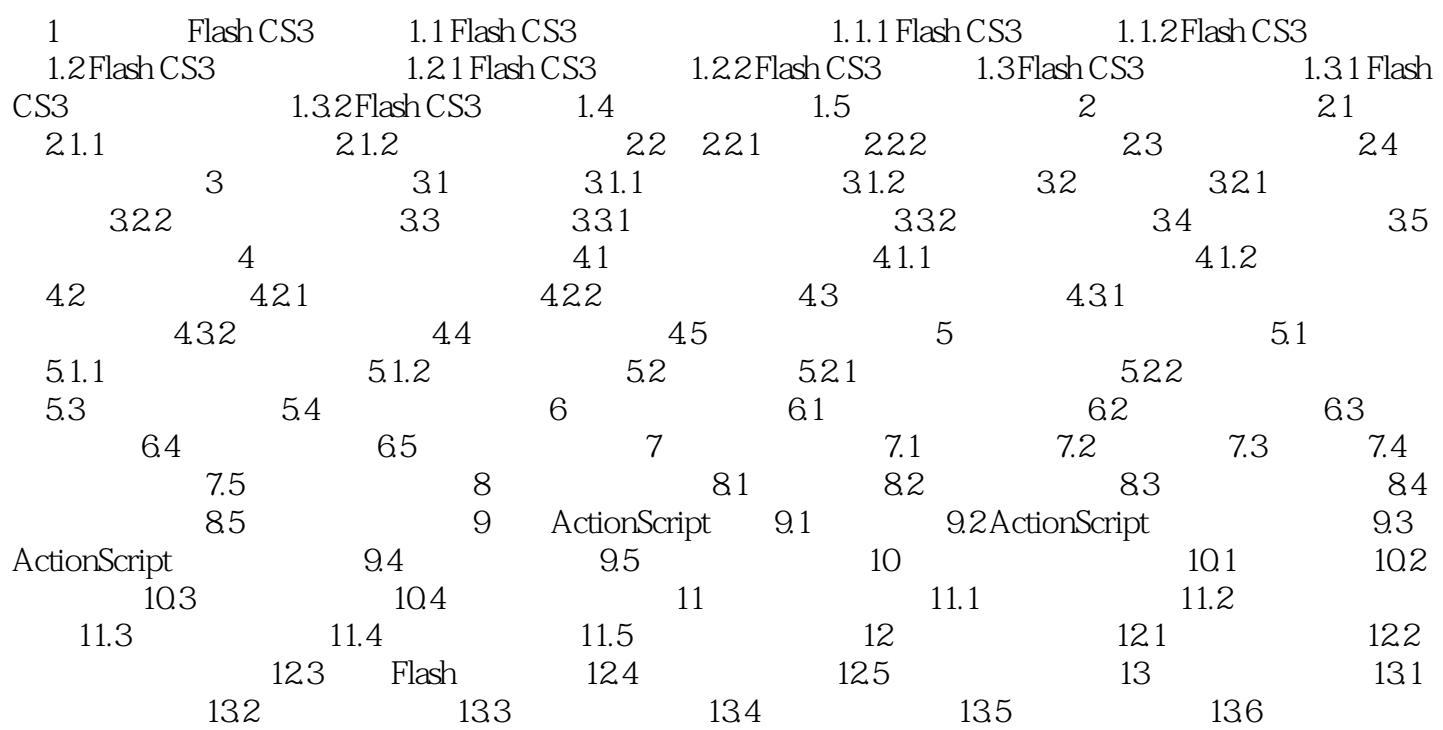

, tushu007.com

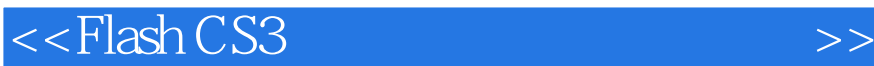

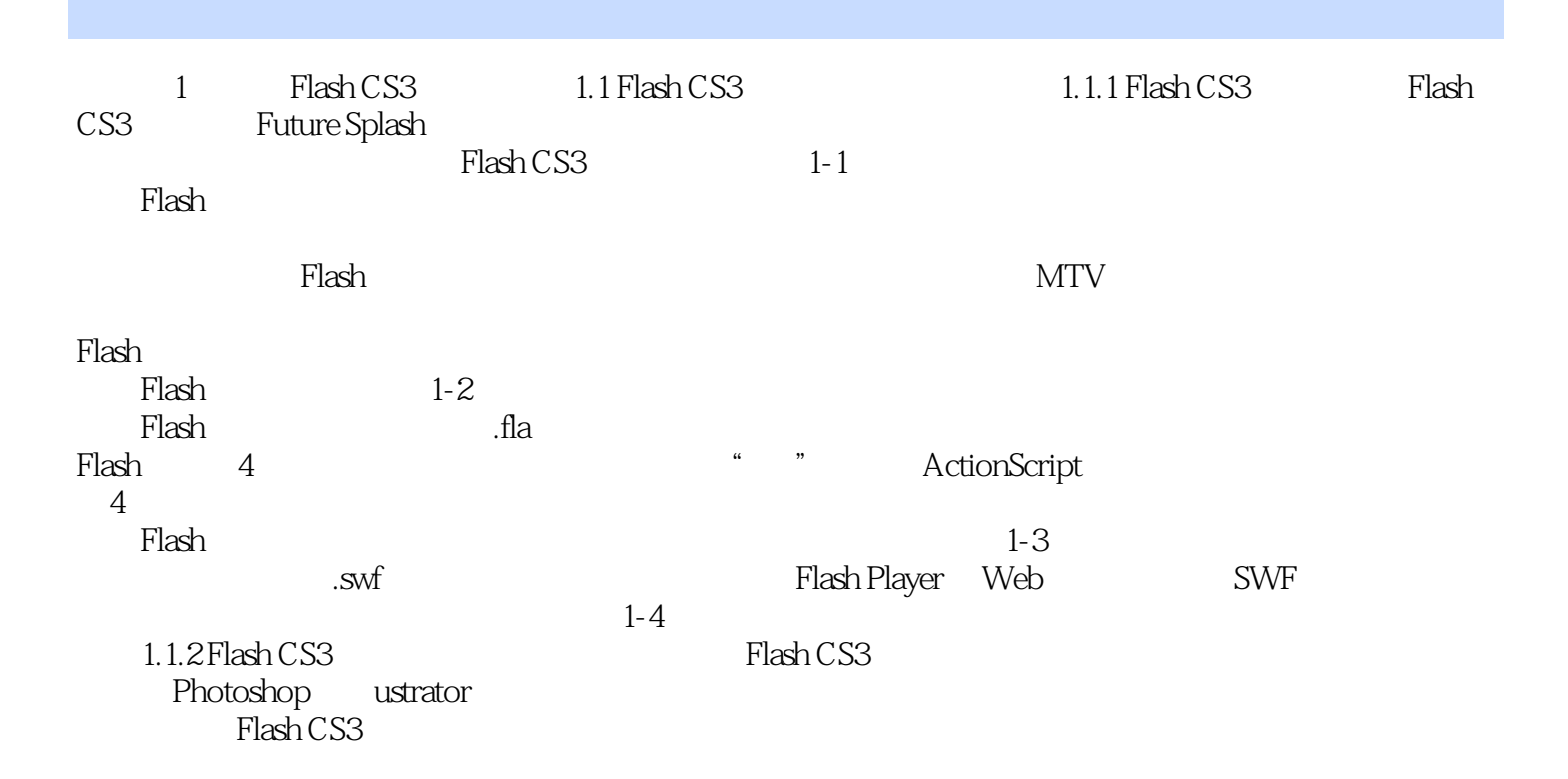

*Page 4*

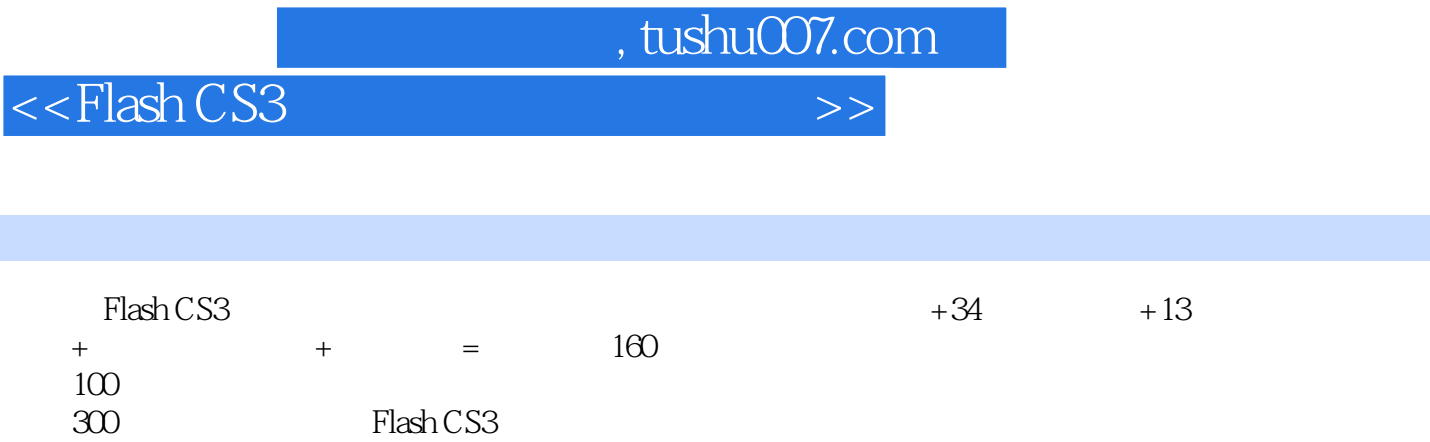

 $700$  6000

900种Flash动画音效素材,轻松搞定动画配音。

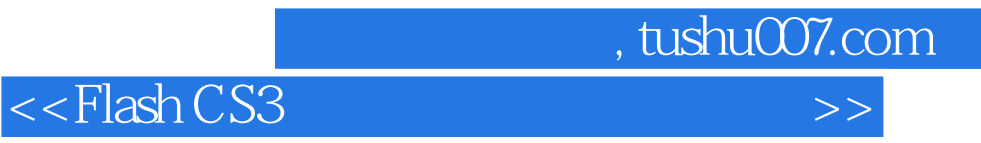

本站所提供下载的PDF图书仅提供预览和简介,请支持正版图书。

更多资源请访问:http://www.tushu007.com